#### **Gestern: Kara**

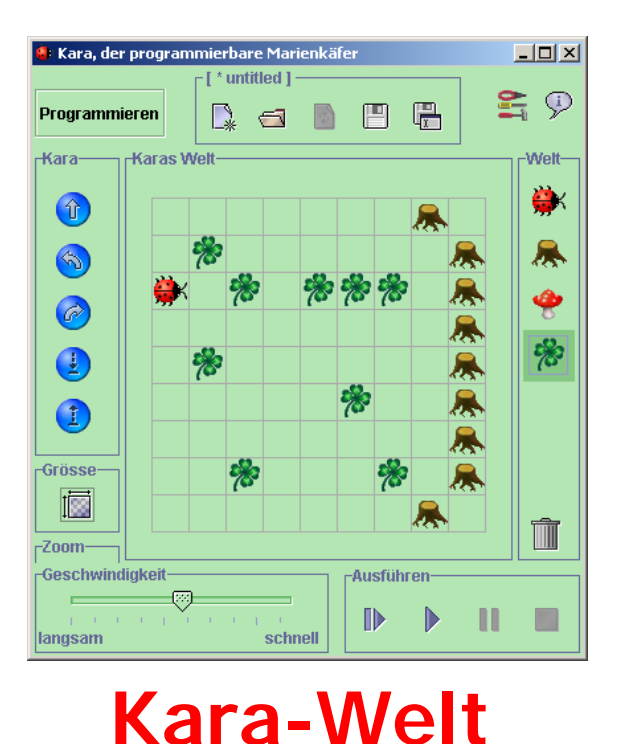

#### **Steuerung: Endliche Automaten**

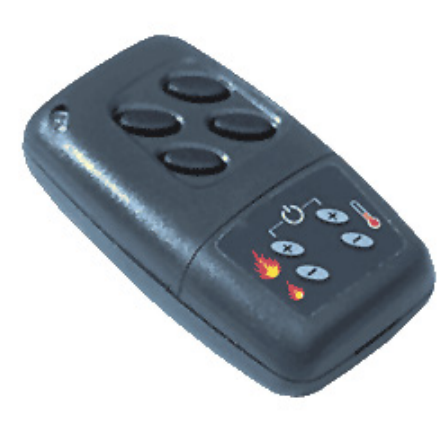

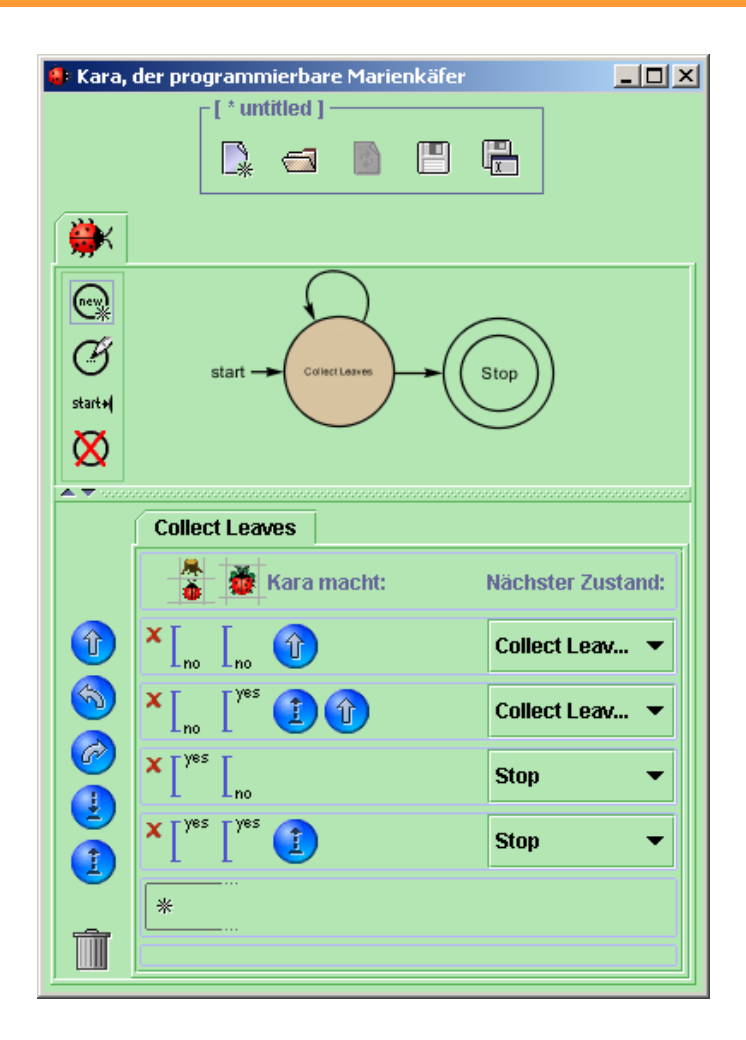

#### **Heute: JavaKara**

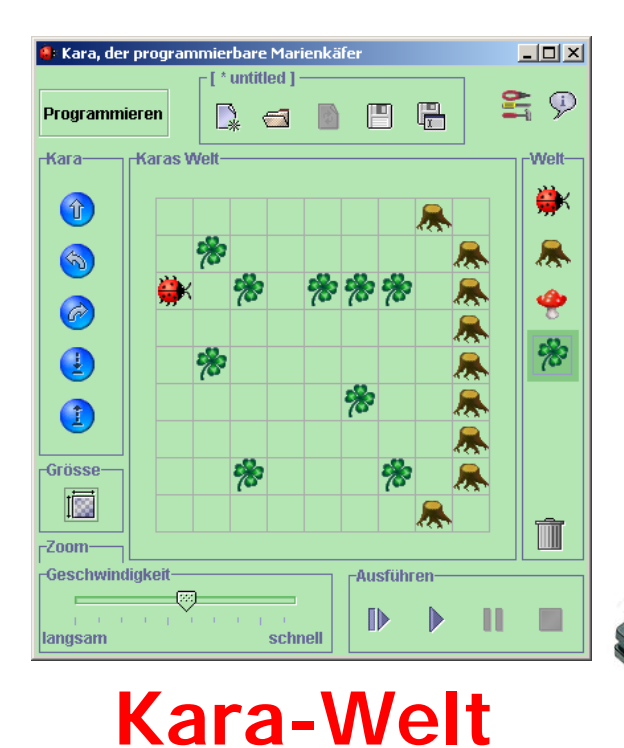

#### **Steuerung: Programmiersprache Java**

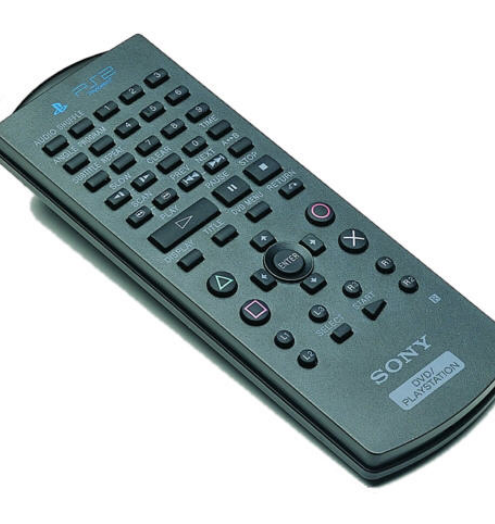

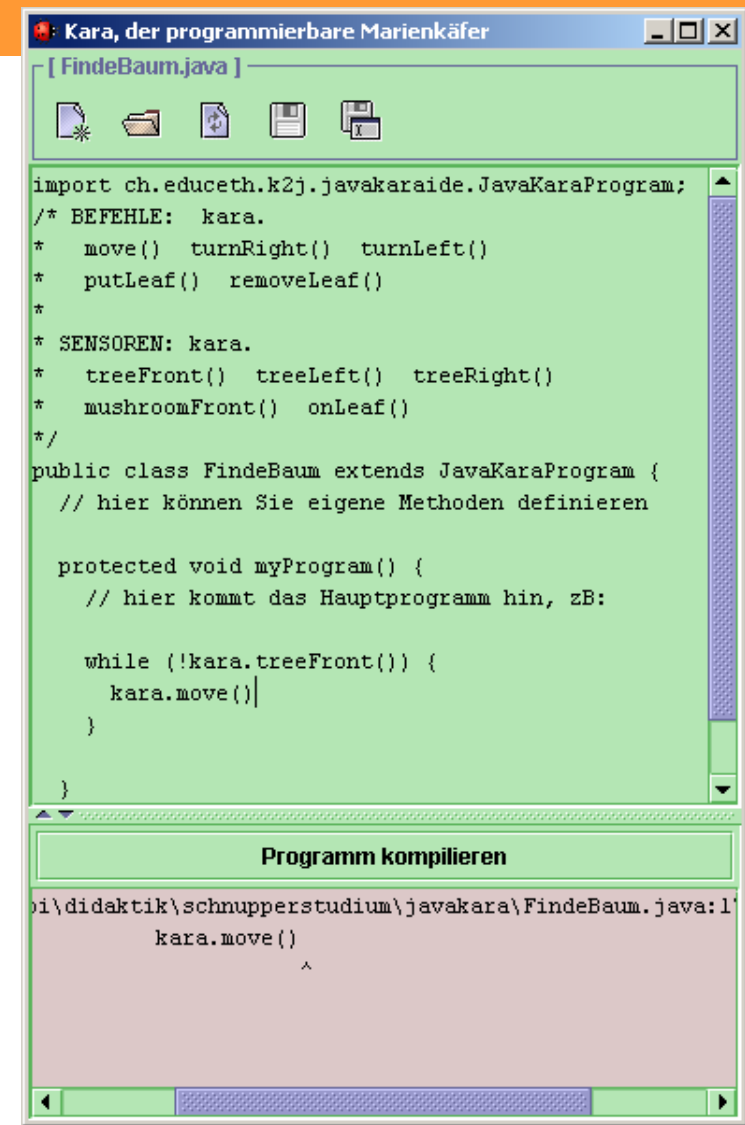

## **Ablauf**

- **JavaKara kennen lernen**
- **Pause 10:00-10:15**
- **Am Computer: Erstes JavaKara Beispiel selber starten**
- **Gruppenarbeit**
- **Pause 11:00-11:15**
- **Gruppenarbeit**
- **Nachmittag: Gruppenarbeit und Repetition**

#### **Java? Kara**

• **Anstatt endliche Automaten nun professionelle Programmiersprache Java**

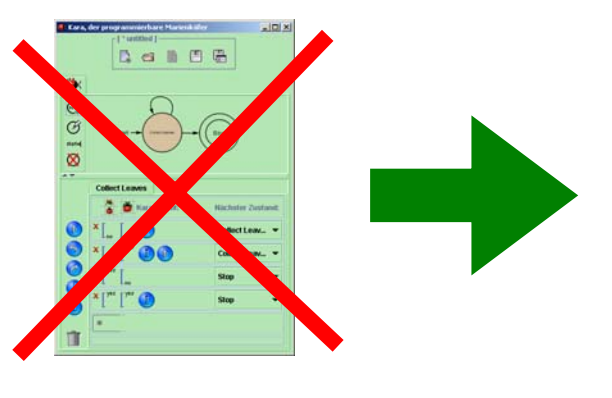

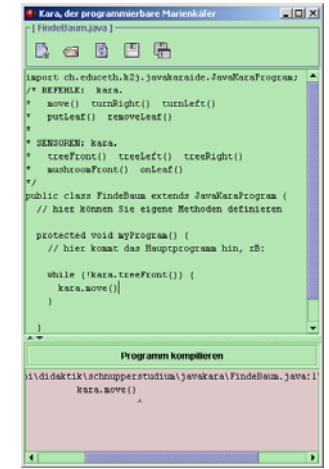

• **Professionell = viele tausend Befehle!**

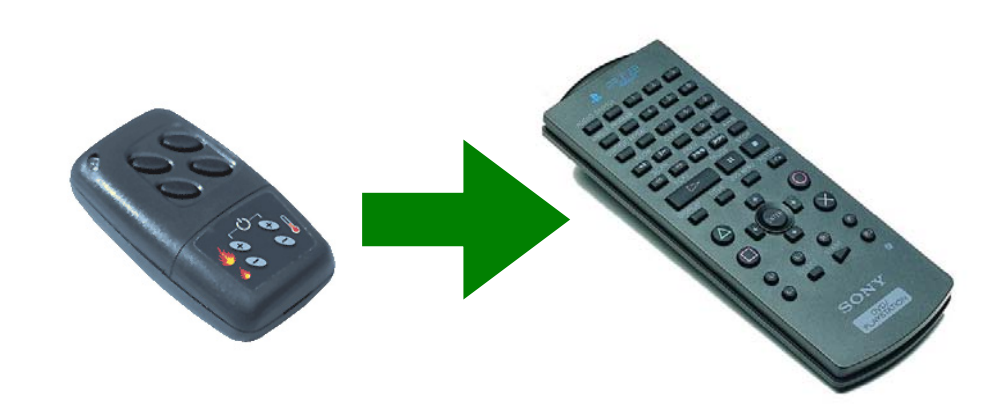

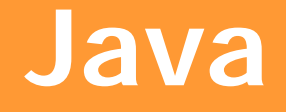

#### • **Zentrales Element: Objekt**

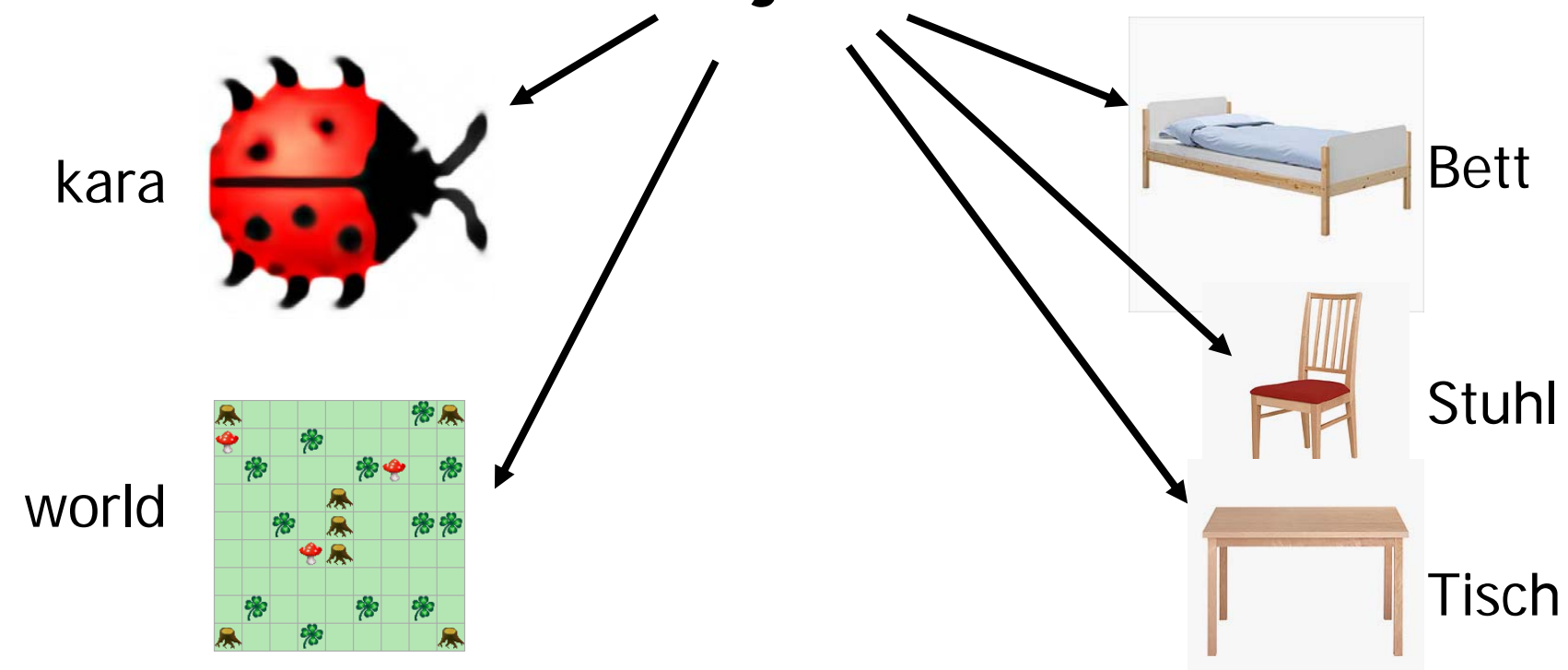

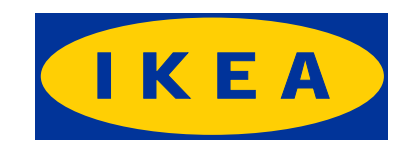

#### **Befehle und Sensoren**

#### • **Jedes Objekt stellt Methoden zur Verfügung**

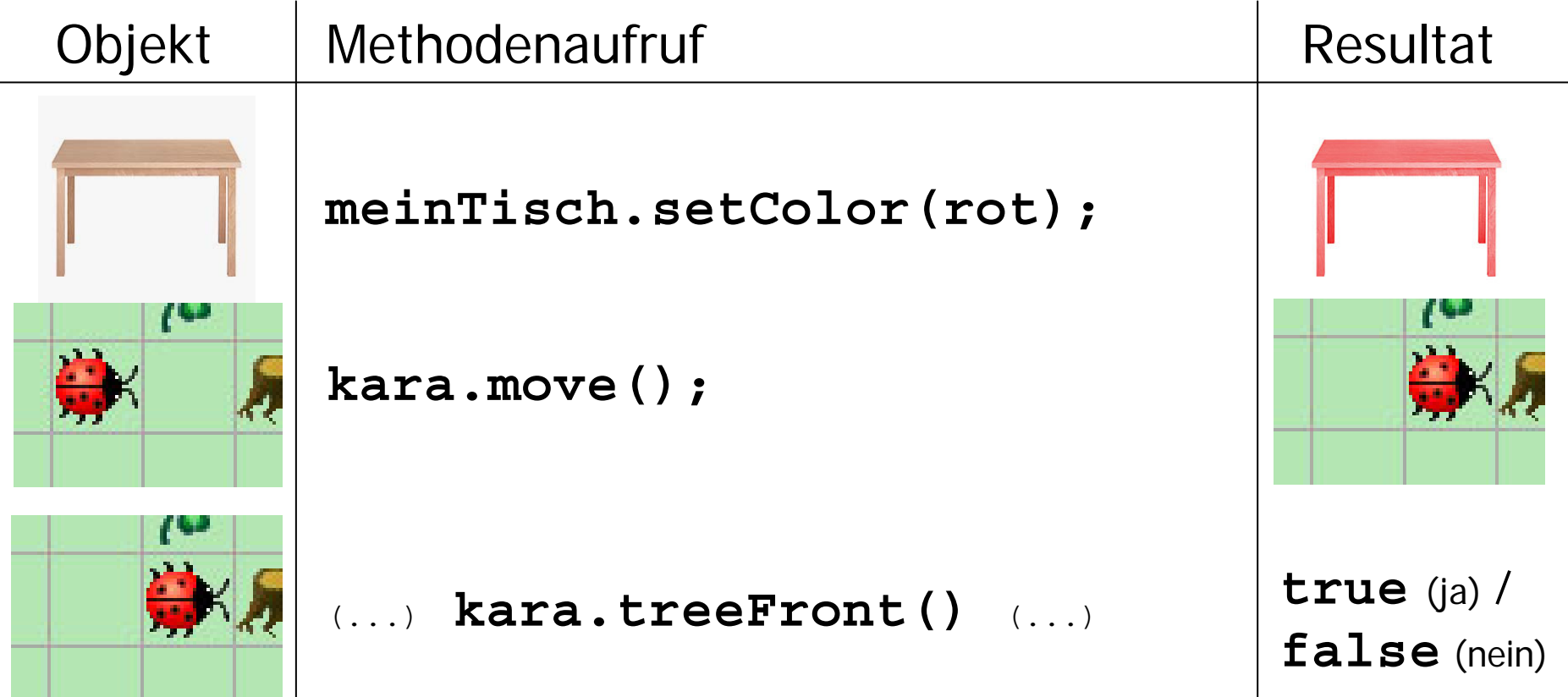

## **Was Kara alles kann**

#### **Anweisungen:**

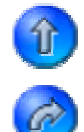

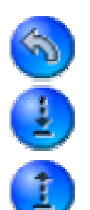

**kara.move() Kara läuft einen Schritt vorwärts kara.turnRight() Kara dreht sich an Ort und Stelle nach rechtskara.turnLeft() Kara dreht sich nach links kara.putLeaf() Kara legt ein Kleeblatt ab kara.removeLeaf() Kara nimmt ein Kleeblatt auf** 

#### **Sensoren, um dieUmgebung zu überprüfen:**

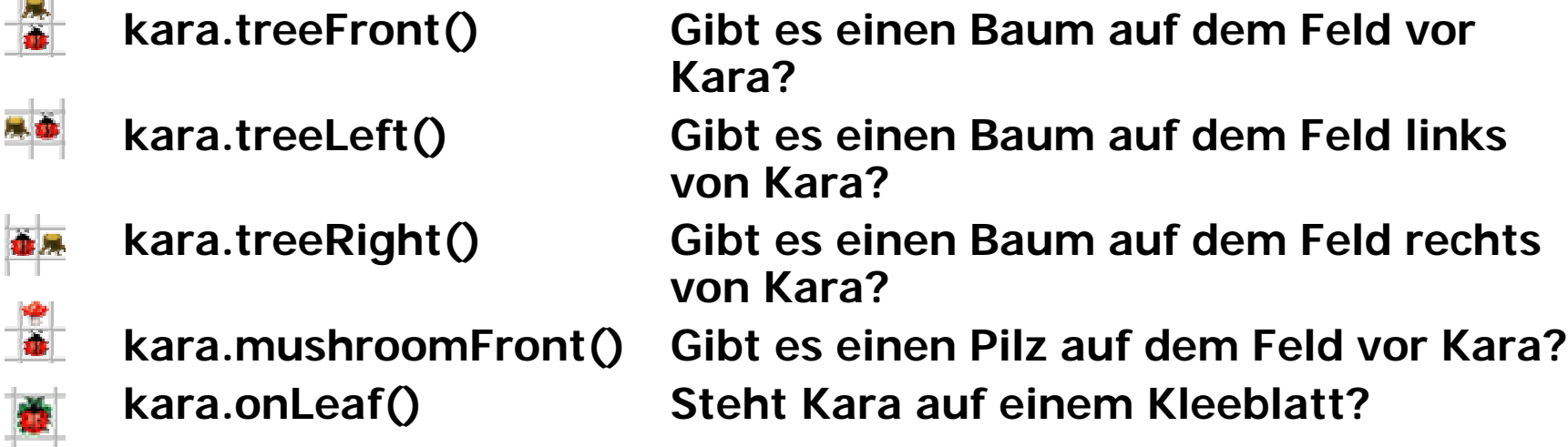

#### **Programme in JavaKara**

- **Schablone ist vorgegeben**
- **Wir können also direkt loslegen!**

```
import JavaKaraProgram;
public class
__________ extends JavaKaraProgram {
 SchrittVorwaerts extends JavaKaraProgram {
 public void myProgram() {
   // hier kommt das Hauptprogramm hin
    ....kara.move();
  }
}
 Demo
```
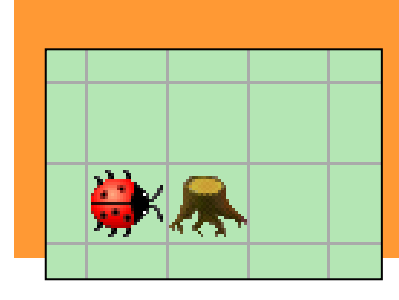

#### **Zweites Programm**

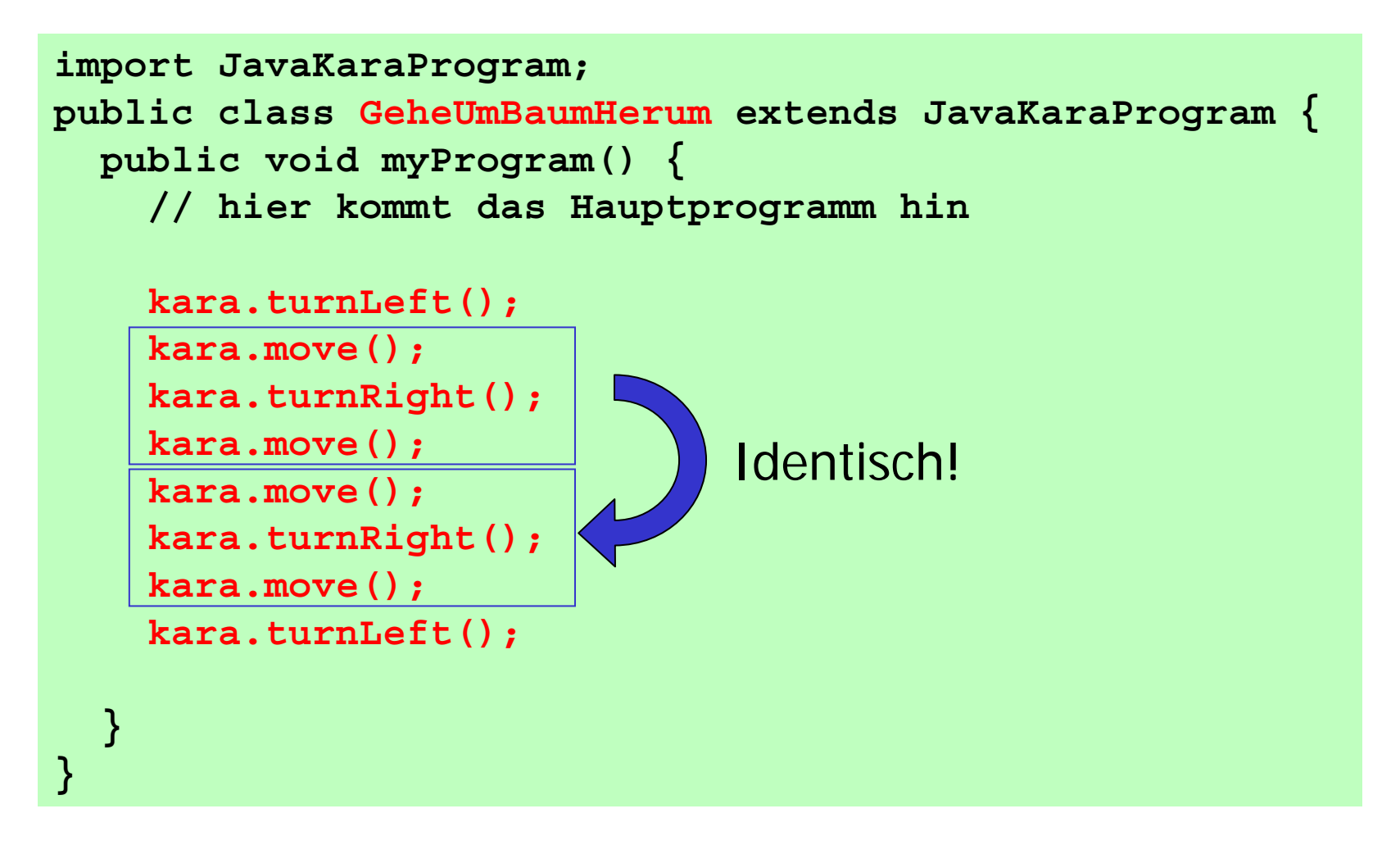

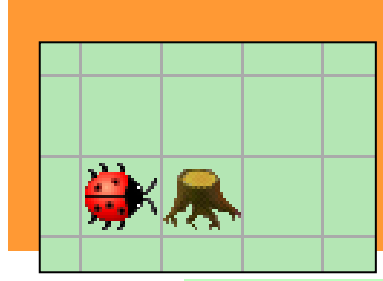

## **Geschickter: Neue Methode**

```
import JavaKaraProgram;
public class GeheUmBaumHerum extends JavaKaraProgram {
 void viertelDrehung() {
   kara.move();
   kara.turnRight();
   kara.move();
  }
 public void myProgram() {
   // hier kommt das Hauptprogramm hin
   kara.turnLeft();
   viertelDrehung();
   viertelDrehung();
   kara.turnLeft();
  }
} Demo
```
#### **Was haben wir gemacht ?**

**1. Programm schreiben und speichern**

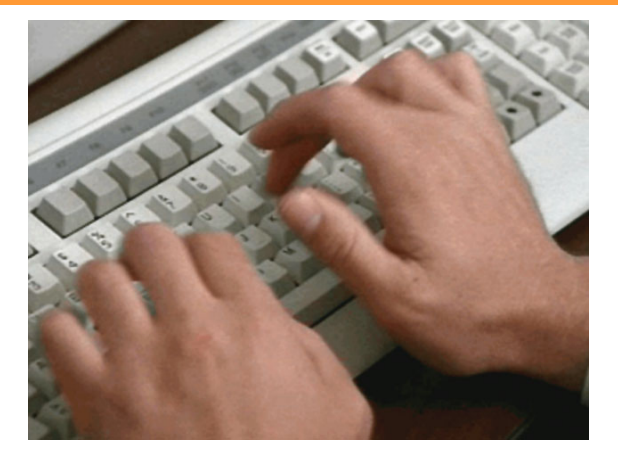

**2. Programm laufen lassen**

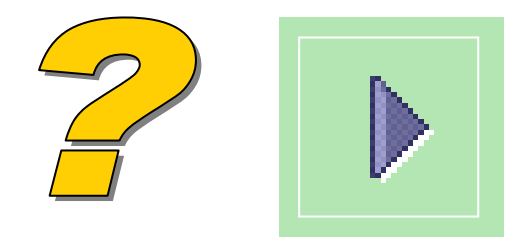

# **Unser Koch versteht nur Schwedisch**

#### **"Ägg i blå sås**

Detta milt exotiska recept ingick i "Smekmånadens Kokbok", vilken Kooperativa Förbundet distribuerade till nygifta under 1930-talet. En verklig funkis-rätt! Var inte oroliga för metylenblått, den akuta giftigheten är låg."

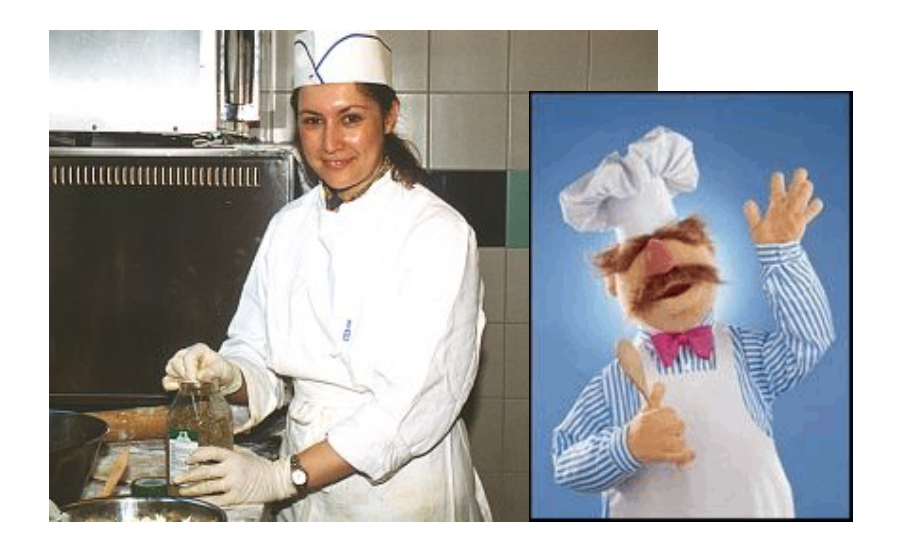

**Wir brauchen einen Übersetzer!Bei Programmiersprachen heisst ein solcher Übersetzer Kompiler**

## **Kompilieren**

• **Um Kara mit Java zu füttern, muss der Text mit dem Java-Programm kompiliert werden**

**GeheUmBaumHerum.java**

void viertelDrehung( kara.move(); kara.turnRight(); kara.move(); protected void myPro // hier kommt das kara.turnLeft();  $viertelDrehung()$ ;  $viertelDrehung()$ ; kara.turnLeft $()$  ;

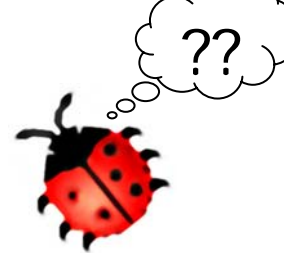

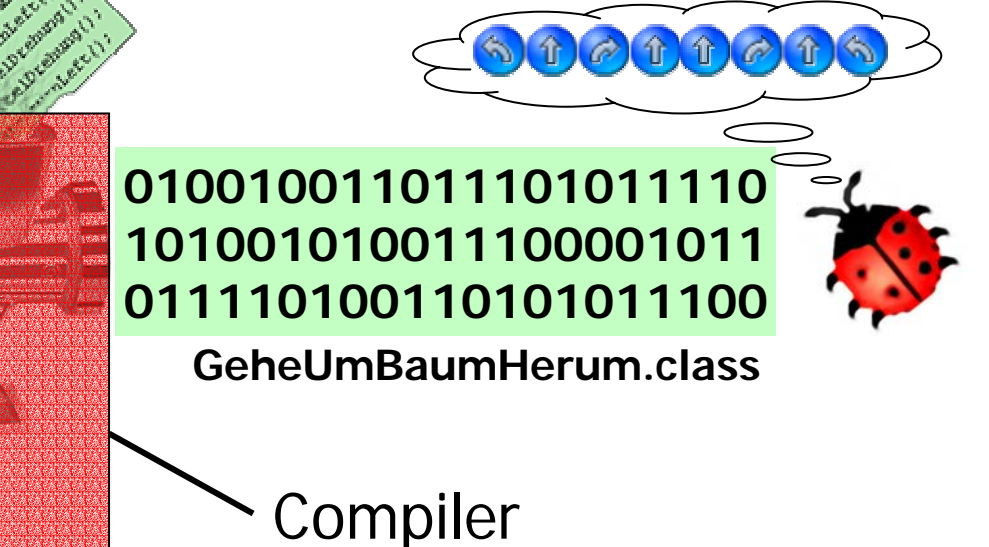

## **Schritte bis sich Kara bewegt...**

**1. Programm schreiben und speichern**

**2. Kompilieren**

**3. Programm ausführen**

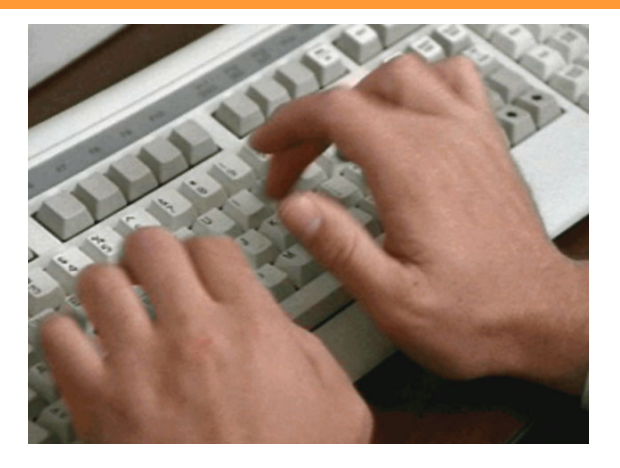

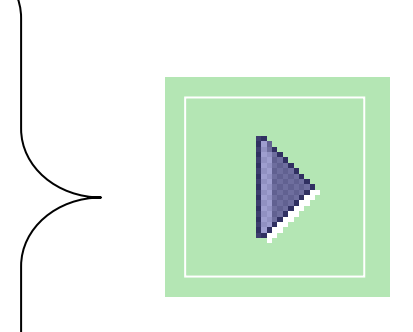

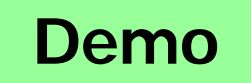

#### **Nochmals die Schablone**

- **Klassen halten Methoden und Objekte zusammen**
- **Vergleichbar mit Lego-Schachteln**

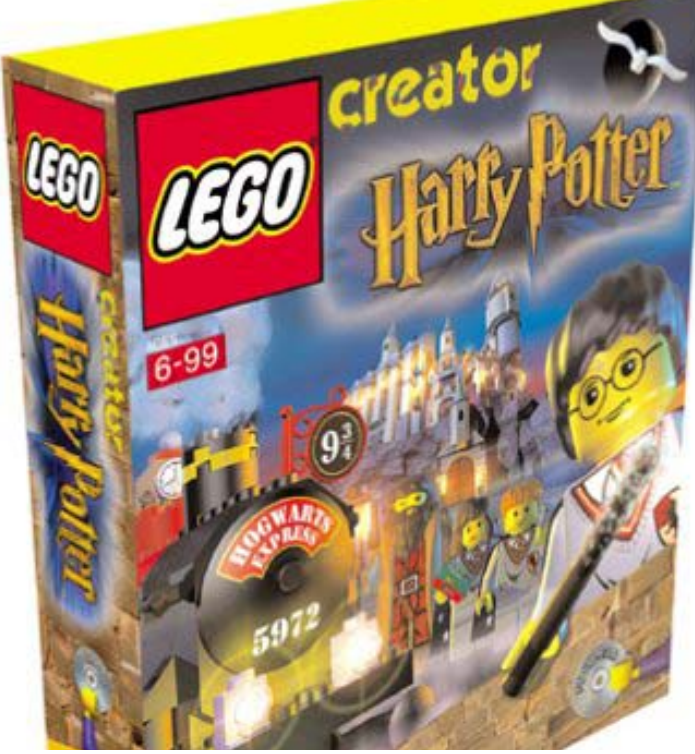

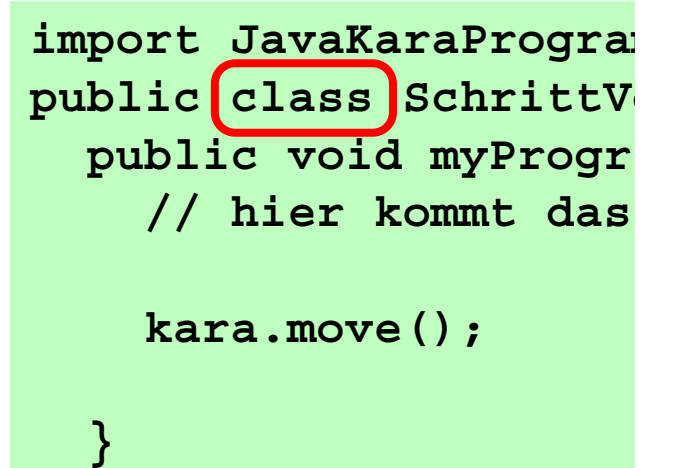

**}**

## **Lego - Schachteln ?**

- **Lego-Bausteine sind Objekte**
- **Es gibt verschiedene Typen:**
	- **Grundsteine (verschiedene Grössen)**
	- **Zahnräder (kleine, mittlere, grosse)**
	- **Stangen**
	- **Usw.**
- **Von jedem Typ kann man beliebig viele Objekte haben**

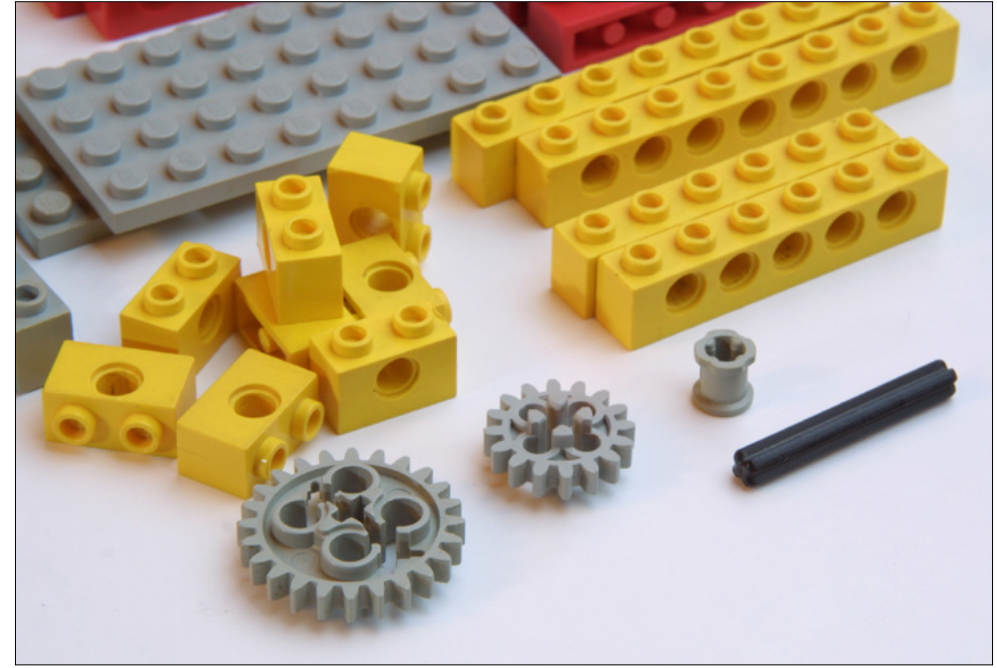

## **Lego - Schachteln**

- **Bedienungsanleitung**
- **Dort hat es eine Methode setzeHauptModellZusammen()**
- **Und vielleicht eine MethodeerstelleKompliziertesGetriebe()**

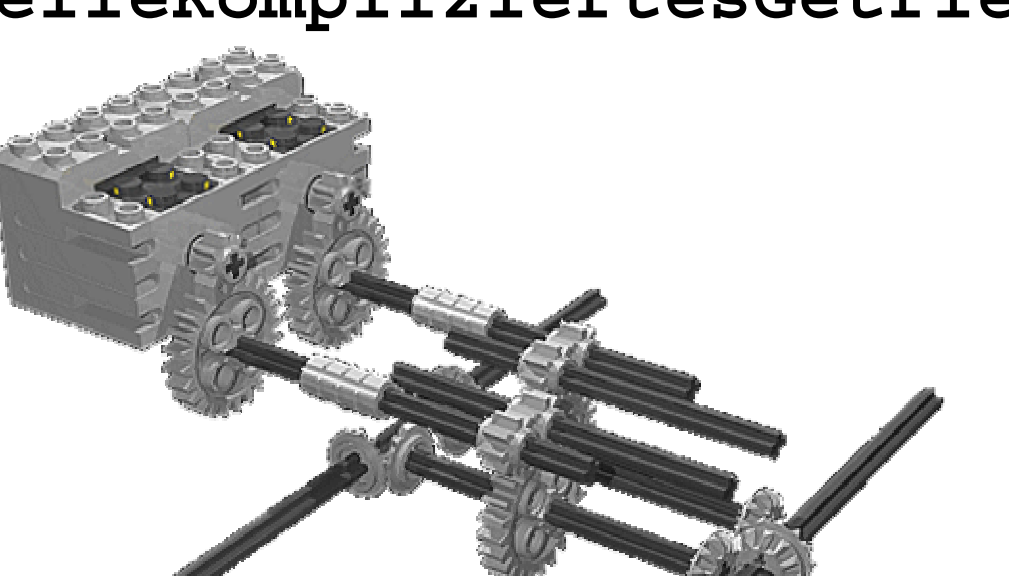

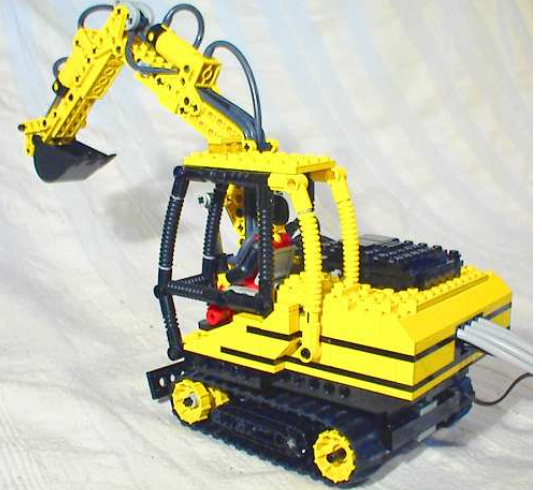

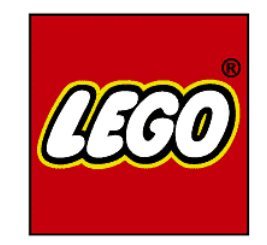

## **Jetzt seid Ihr am Zug**

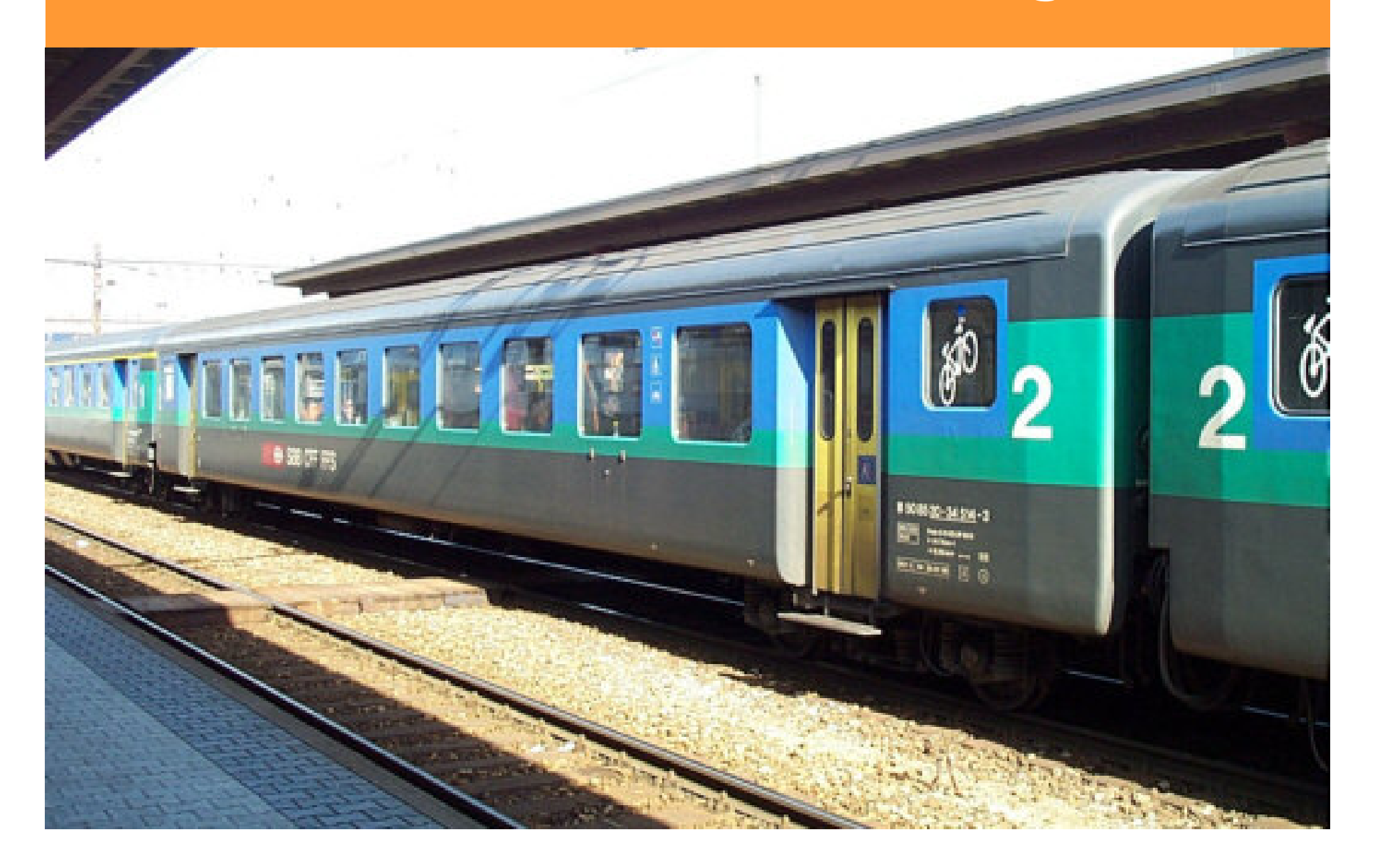

#### **Euer erstes JavaKara Programm**

- **Schreibt euer erstes JavaKara Programm**
- **Anleitung und Programm im Ordner**
- **Zeit: 20 Minuten**

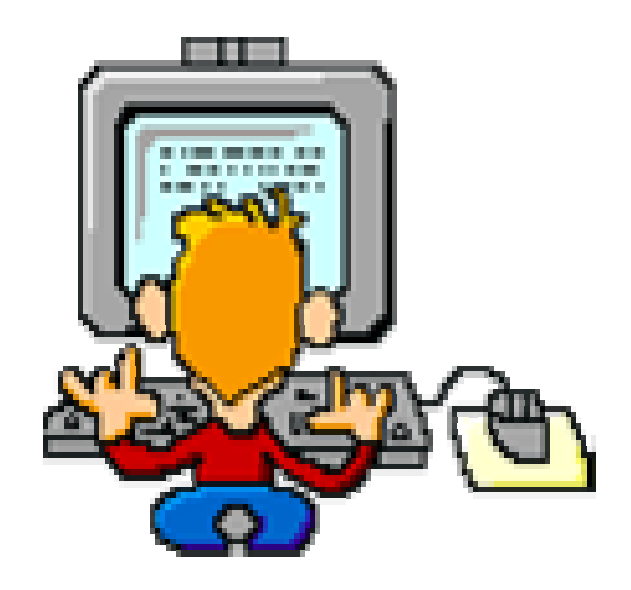

#### **Aber zuerst: Pause**

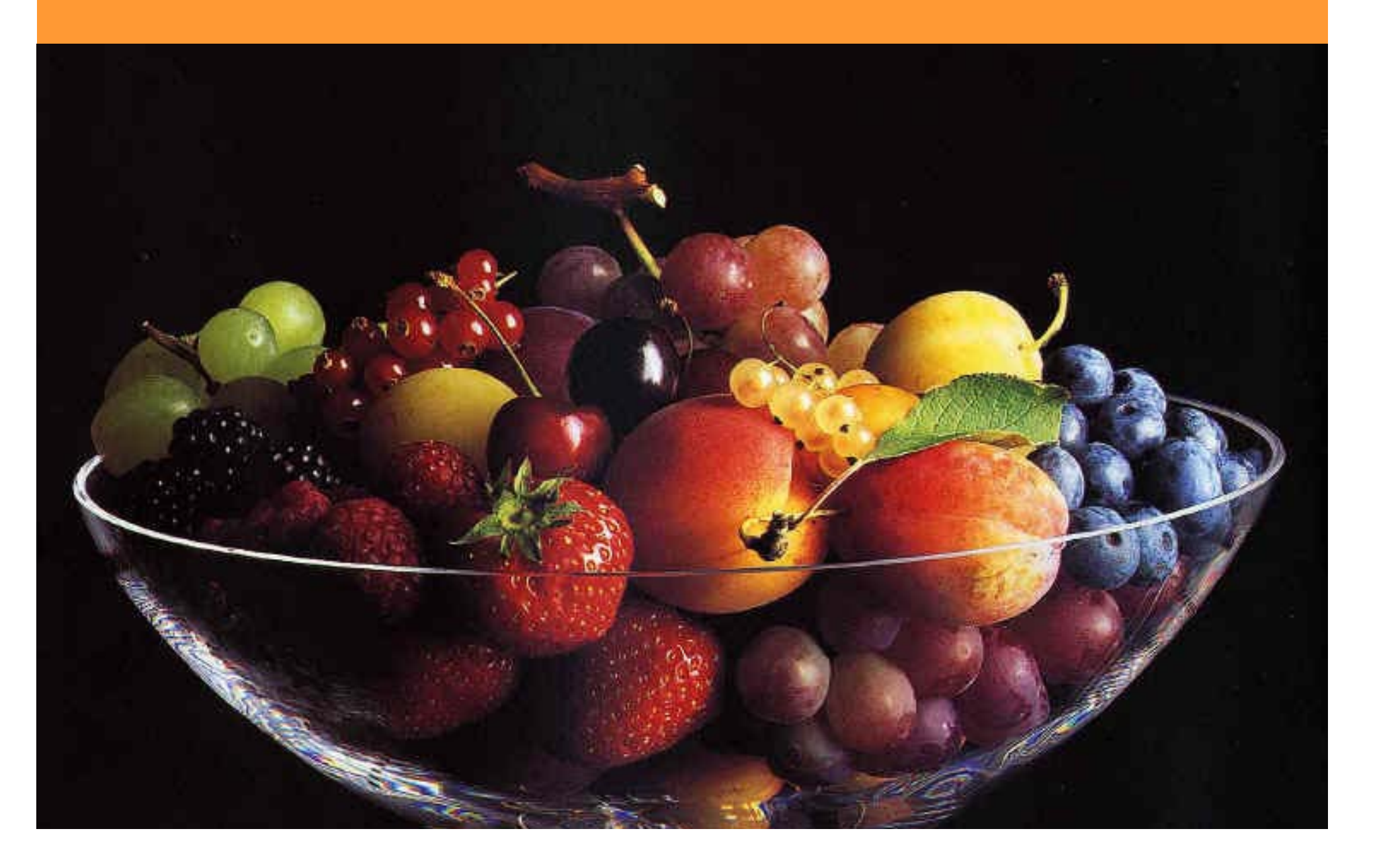

#### **Gabs Probleme?**

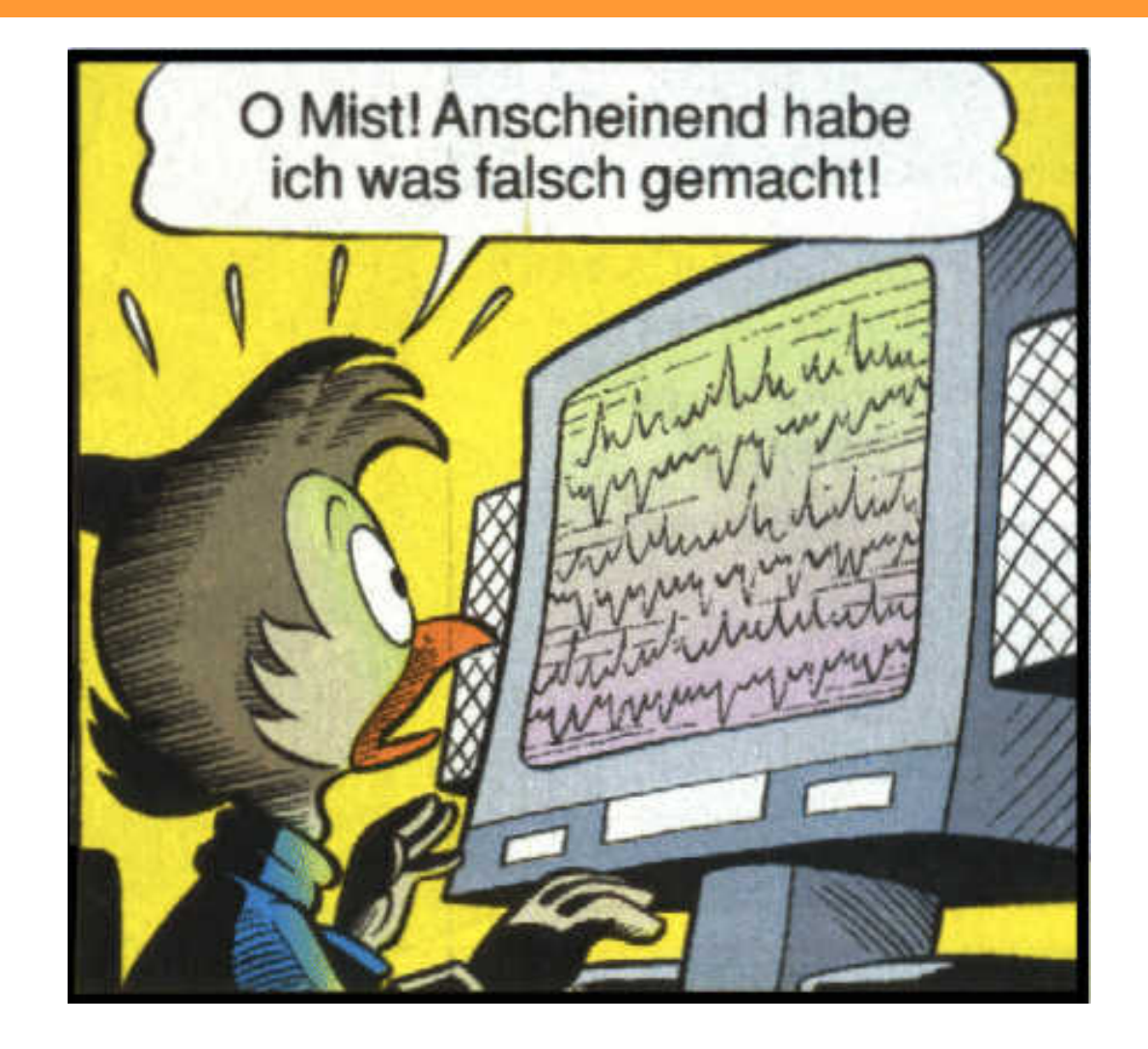

#### **Gruppenarbeit: Puzzle**

- **4er-Teams. Jedes Team bekommt eine Farbe**
- **Pro Team: 4 Expertinnen**
	- **A, B: eher leichter**
	- **C, D: anspruchsvoller**

#### **Ablauf Puzzle**

- **Teams bilden und Expertinnen bestimmen**
- **Selbständiges Erarbeiten der Unterlagen (bis 11.45 Uhr)**
- • **11:45 Uhr: Die Expertinnen (je A, B, C, D's) mit dem gleichen Thema sitzen zusammen und besprechen Unterlagen. (Wie den anderen der Gruppe erklären?)**
- **Zeit: Bis 12:25 Uhr**
- **Am Nachmittag: Gruppen sitzen wieder Farbenweise zusammen. Jede Expertin erklärt den anderen ihr Thema.**